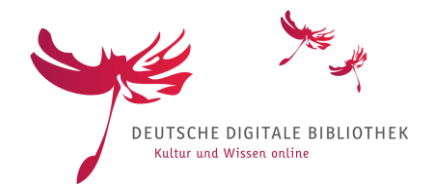

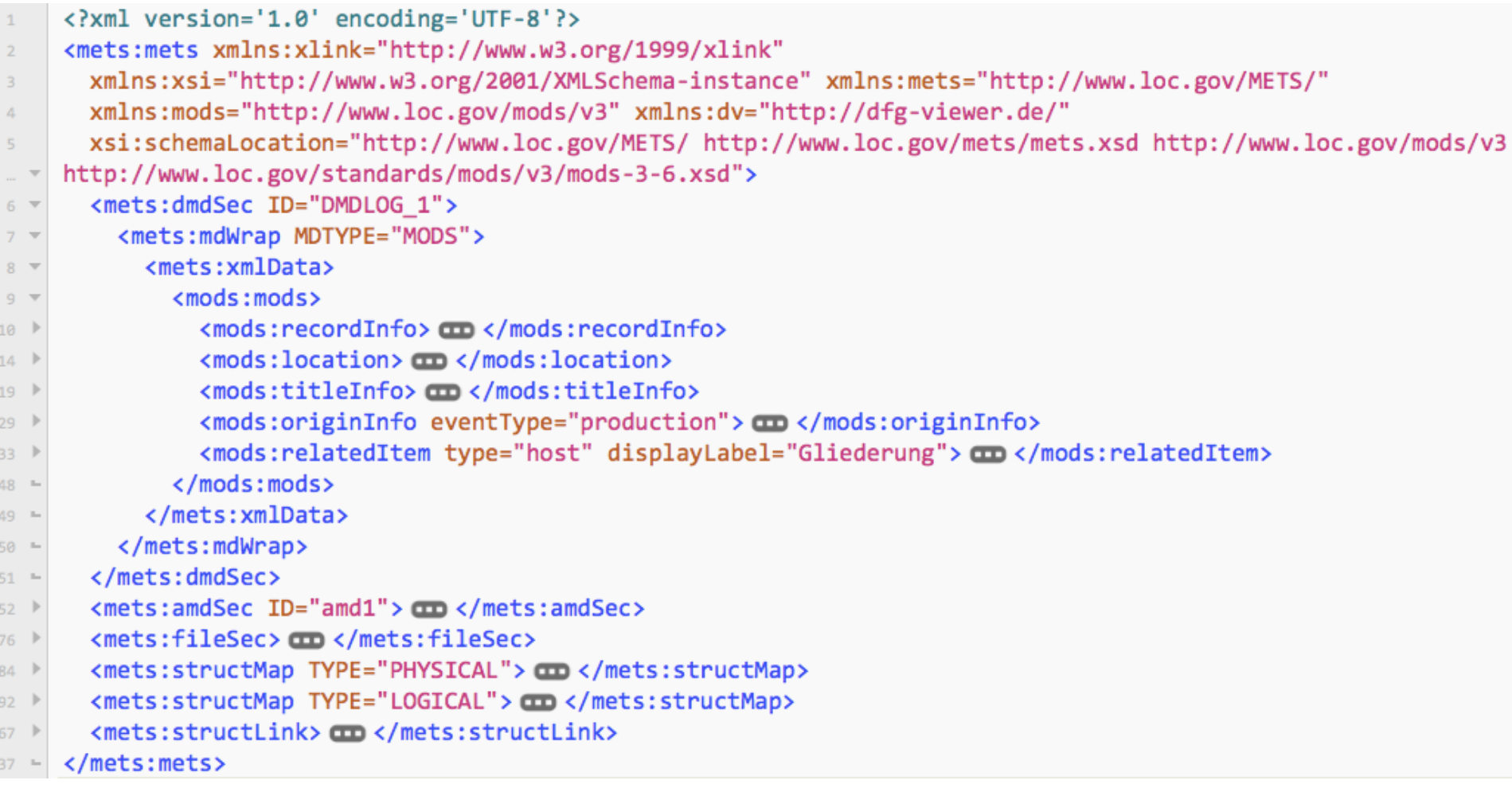

#### Übersicht einer METS/MODS-Datei

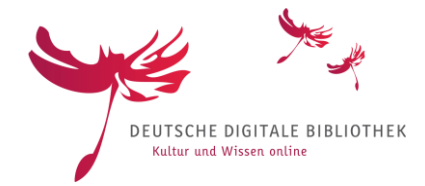

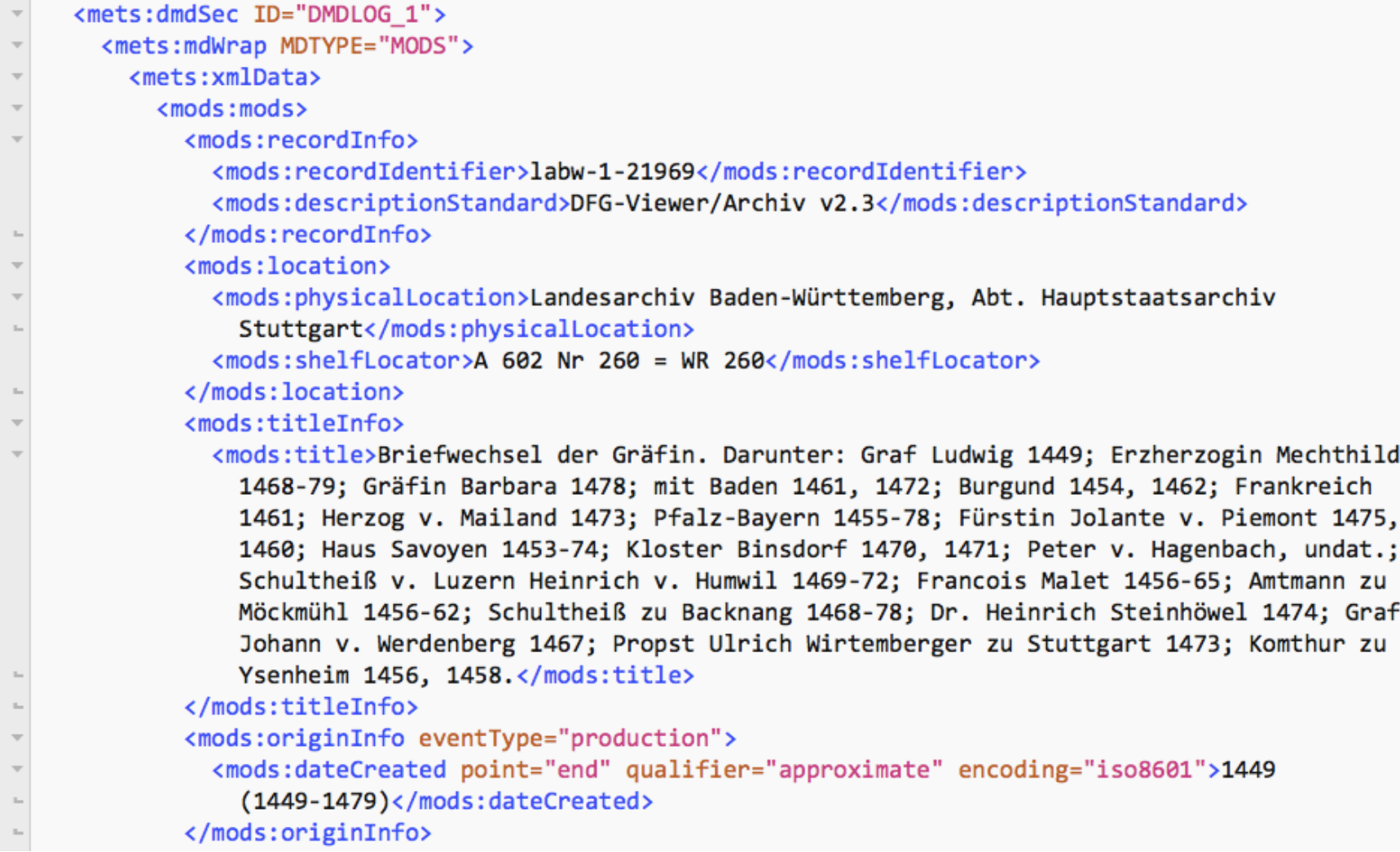

#### Basale deskriptive Metadaten

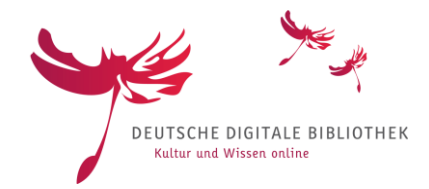

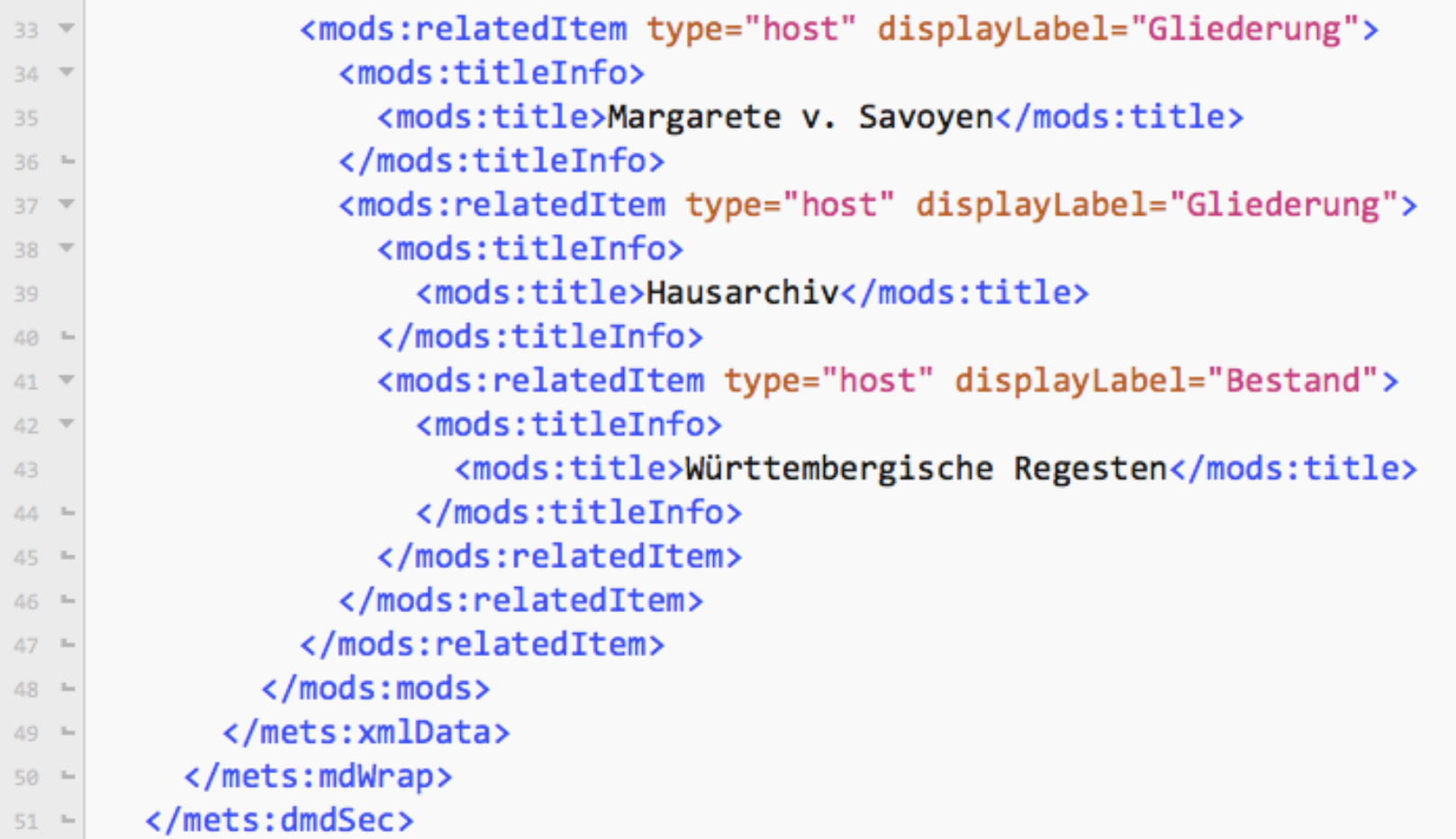

Abbildung des Kontexts (Hierarchien vom Archivale zum Bestandsdatensatz)

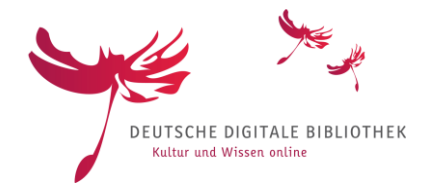

```
<mets:amdSec ID="amd1">
52 \overline{ }<mets:rightsMD ID="rights1">
53 -<mets:mdWrap MIMETYPE="text/xml" MDTYPE="OTHER" OTHERMDTYPE="DVRIGHTS">
54 V
              <mets:xmlData>
55 \overline{v}<dv:rights>
56 \overline{ }<dv:owner>Landesarchiv Baden-Württemberg, Abt. Hauptstaatsarchiv Stuttgart</dv:owner>
57
                  <dv:ownerSiteURL>http://www.landesarchiv-bw.de</dv:ownerSiteURL>
58
                  <dv:ownerContact>archiv@deutsche-digitale-bibliothek.de</dv:ownerContact>
59
                  <dv:ownerLogo>https://www.archivportal-d.de/logo.jpg</dv:ownerLogo>
60
                </dv:rights>
61 -</mets:xmlData>
62 -</mets:mdWrap>
63 -</mets:rightsMD>
64 -<mets:digiprovMD ID="digiprov1">
65 \overline{v}<mets:mdWrap MIMETYPE="text/xml" MDTYPE="OTHER" OTHERMDTYPE="DVLINKS">
66 \overline{v}<mets:xmlData>
67 \overline{ }<dv:links>
68 \overline{ }<dv:reference>http://www.landesarchiv-bw.de/plink/?f=1-21969</dv:reference>
69
                  <dv:presentation>http://www.landesarchiv-bw.de/plink/?f=1-21969-1</dv:presentation>
70
                </dv:links>
71 -</mets:xmlData>
72 -</mets:mdWrap>
73 -</mets:digiprovMD>
74 -</mets:amdSec>
75 -
```
Administrative Metadaten

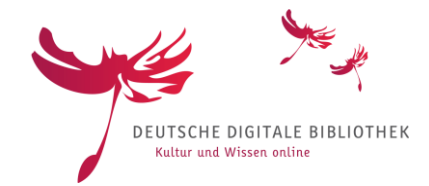

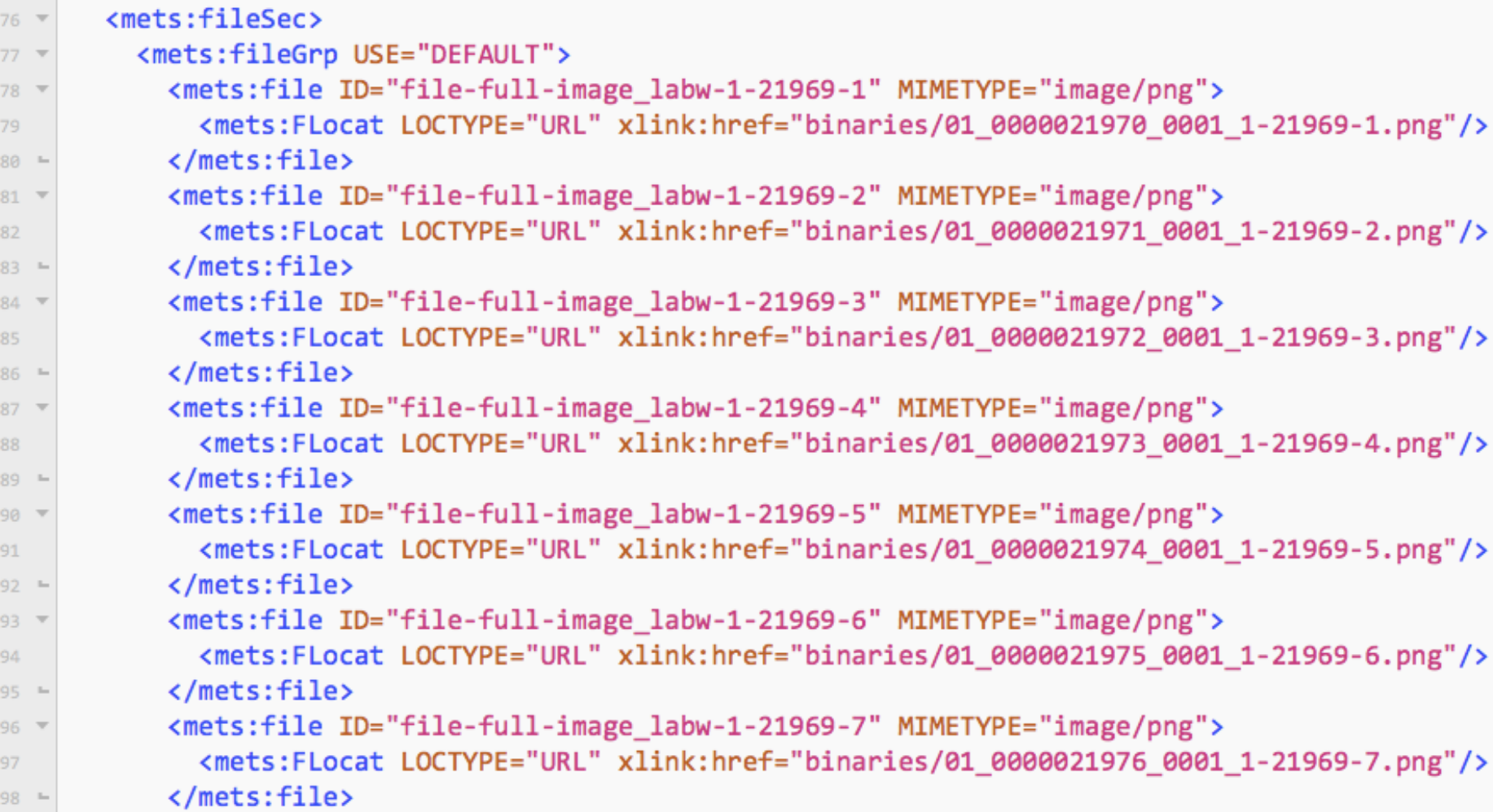

Referenzierung und Identifikation der Digitalisate

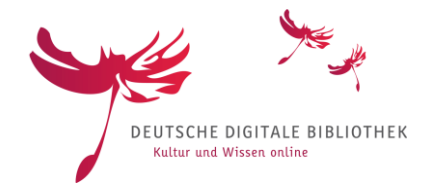

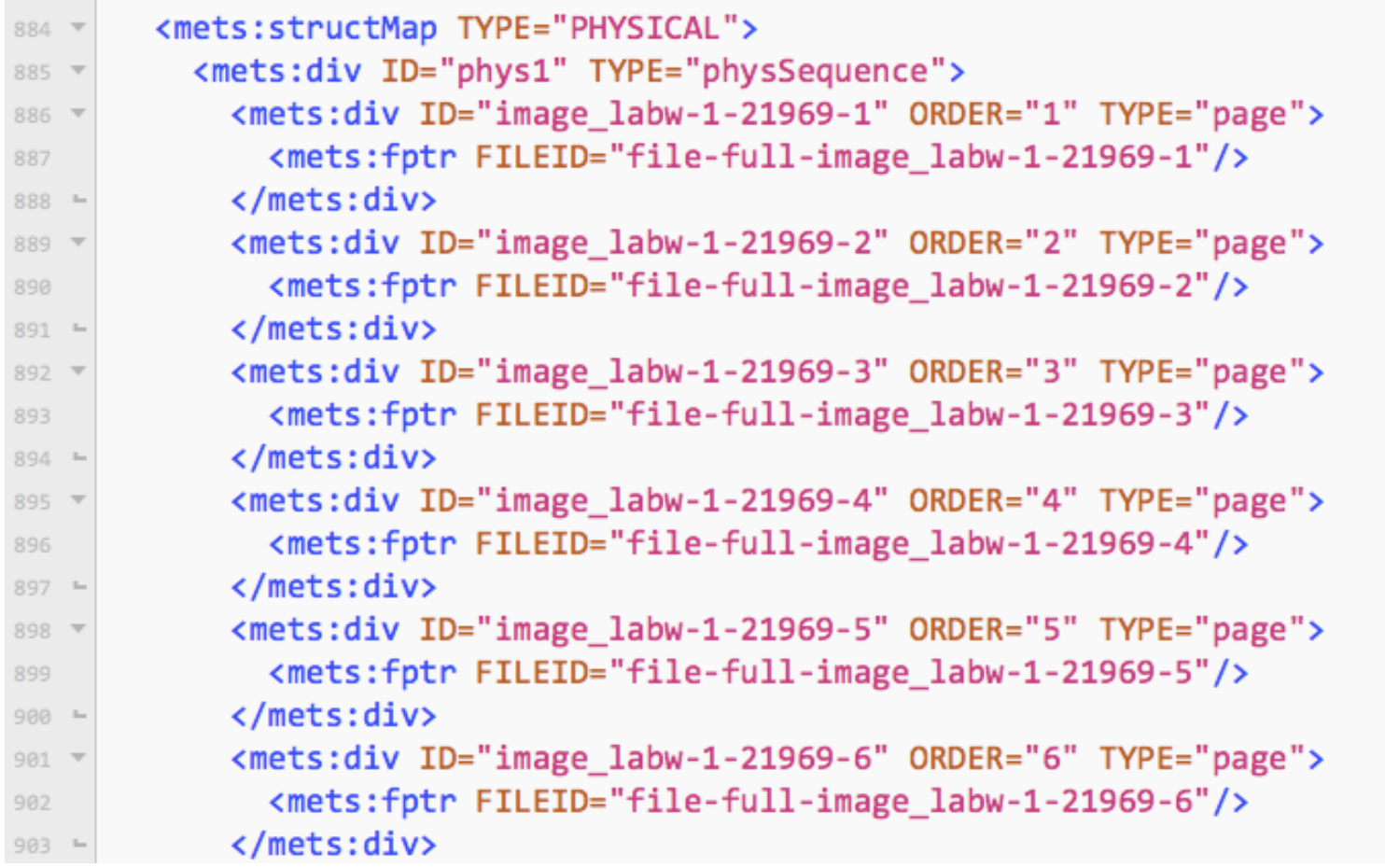

#### Physisches Struktur der Einzelseiten

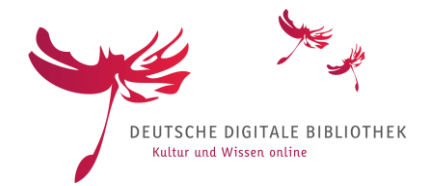

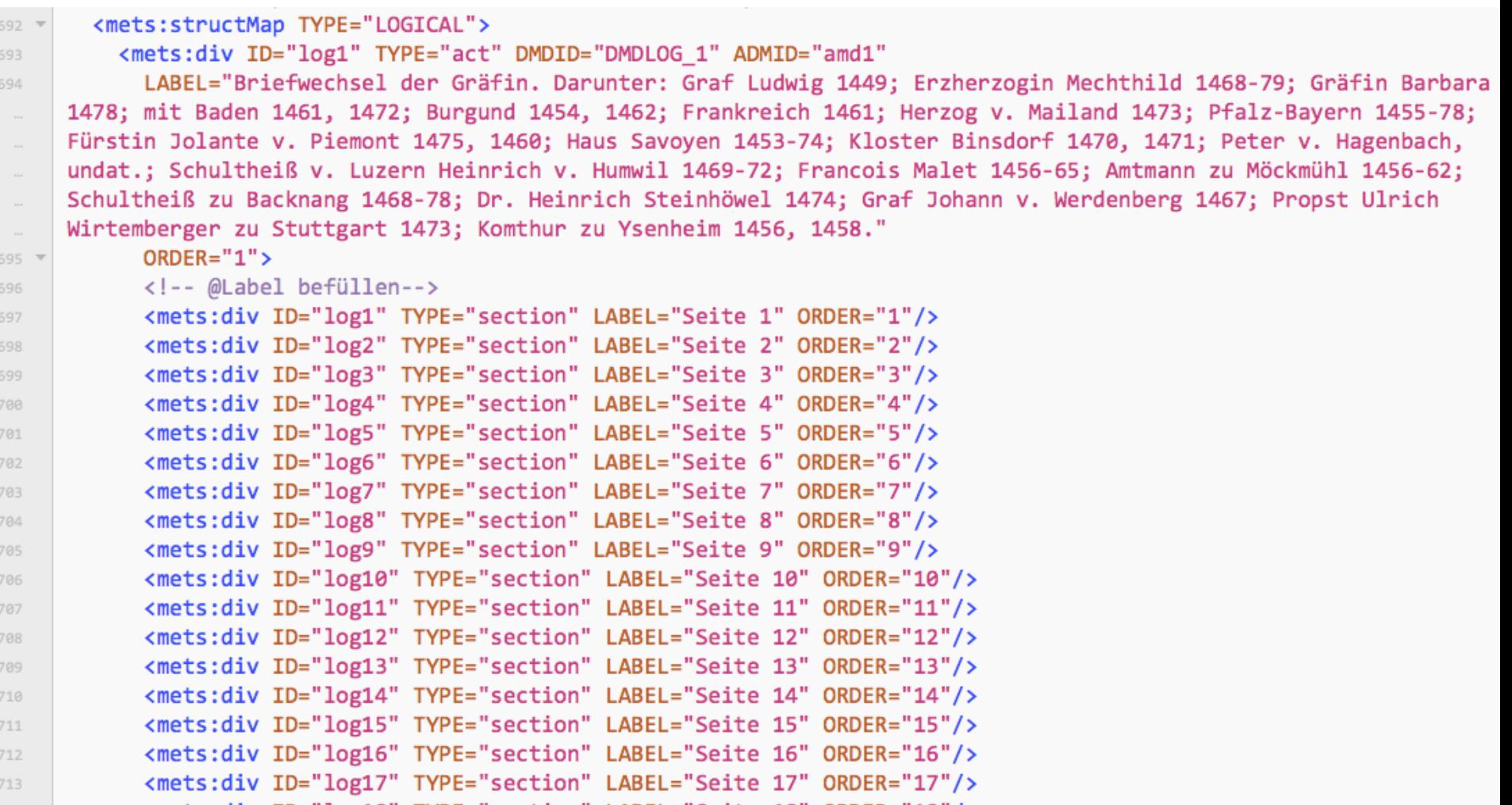

Logische Struktur der Einzelseiten

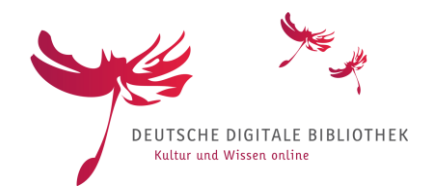

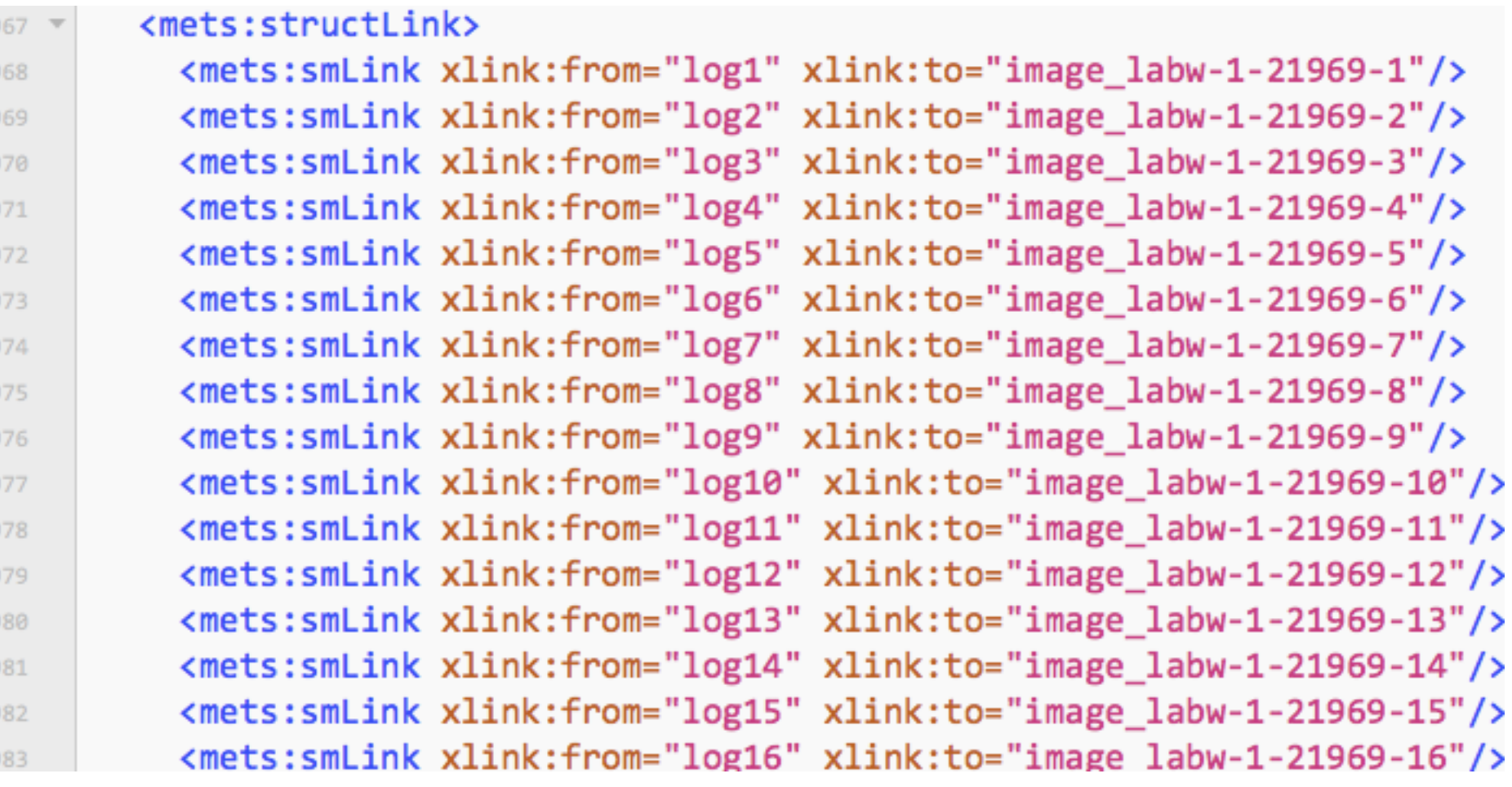

Verknüpfung zwischen logischer und physischer Struktur